# Rational Team Concert™ Team Collaboration

WEB INTERFACE **= RTC VERSION 5.0.1** ID: RTC-COL-WEB-501

#### **Overview**

This one-day, hands-on class covers work items, project plans, queries, reports, dashboards, and scheduling with the Rational Team Concert web interface.

## **Audience**

 All project contributors who will use the web interface to create, edit, or monitor work items, project schedules, plans, reports, and dashboards.

### **Prerequisites**

No previous Rational Team Concert experience required.

## **Objectives**

At the end of this course, students will understand Rational Team Concert workflow and work items. They will be able to use Rational Team Concert to accomplish typical work item/issue capture, scheduling, task list management, and project collaboration.

### **Outline | Choose 16 modules for a one-day class**

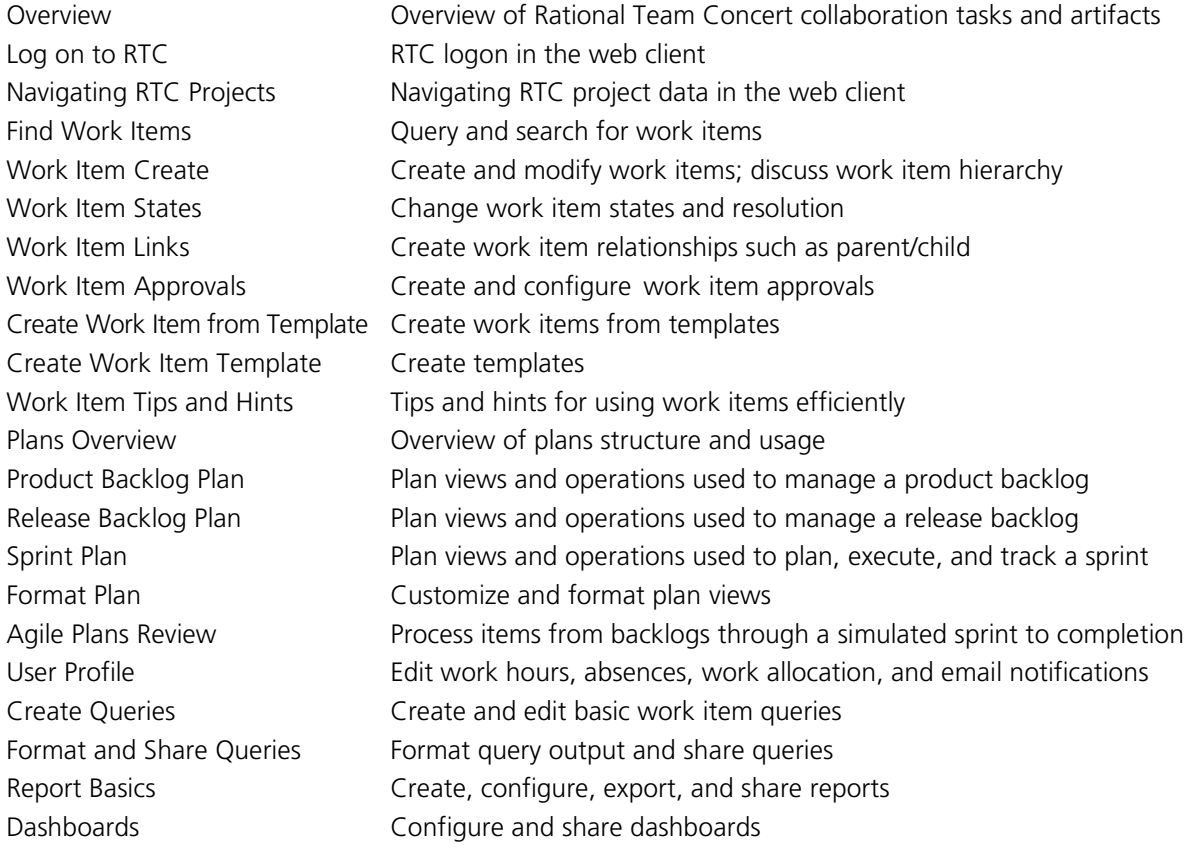

*Contact us to choose appropriate modules for your workgroup from our library of over 1000 modules*

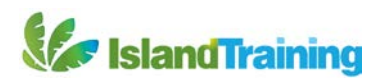